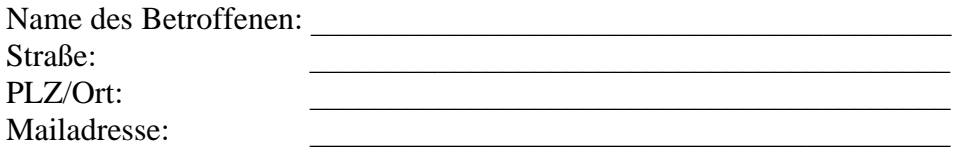

## **Über die kirchliche Institution an:**

Geschäftsstelle der Unabhängigen Kommission für Anerkennungsleistungen Postfach 2962 53019 Bonn

## **Widerspruch**

Sehr geehrte Damen und Herren,

hiermit lege ich Widerspruch gegen die Entscheidung der Unabhängigen Kommission zur Anerkennung des Leids ein.

Meine Bearbeitungsnummer bei der UKA ist \_\_\_\_\_\_\_\_\_\_\_\_\_\_\_\_\_\_\_\_\_\_\_\_\_\_\_\_\_\_\_\_\_\_\_\_\_\_\_

Zugleich beantrage ich Akteneinsicht und bitte um die Vereinbarung eines Termins.

Mit freundlichen Grüßen

\_\_\_\_\_\_\_\_\_\_\_\_\_\_\_\_\_\_\_\_\_\_\_\_\_\_\_\_\_\_\_\_\_\_\_\_\_\_\_\_\_\_\_\_\_\_\_\_\_\_\_\_\_\_\_\_\_\_\_\_\_\_\_\_\_\_\_\_\_\_\_\_\_\_\_ Ort Datum Unterschrift

-----------------------------------------------------------------------------------------------------------------

## **Rückmeldung an die UKA-Geschäftsstelle**

Die Akteneinsicht ist erfolgt am\_\_\_\_\_\_\_\_\_\_\_\_\_\_\_\_\_\_\_\_\_\_\_\_\_\_\_\_\_\_\_\_\_\_\_

\_\_\_\_\_\_\_\_\_\_\_\_\_\_\_\_\_\_\_\_\_\_\_\_\_\_\_\_\_\_\_\_\_\_\_\_\_\_\_\_\_\_\_\_\_\_\_\_\_\_\_\_\_\_\_\_\_\_\_\_\_ [Datum/Unterschrift Unabhängige Ansprechperson/kirchliche Organisation]